# **Arvados - Feature #11015**

# **Improve throughput of crunch-run output-uploading stage using multi-threaded transfers**

01/31/2017 07:42 PM - Tom Clegg

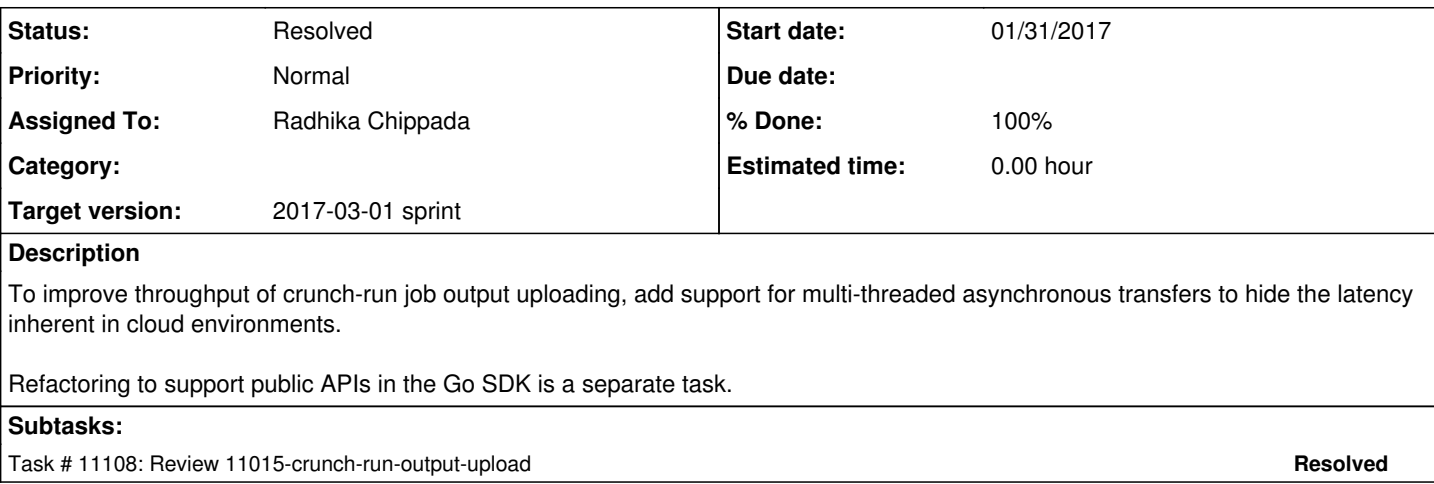

# **Associated revisions**

## **Revision 0b125c52 - 02/28/2017 06:29 PM - Radhika Chippada**

closes #11015 Merge branch '11015-crunch-run-output-upload'

#### **History**

#### **#1 - 01/31/2017 09:21 PM - Tom Morris**

*- Description updated*

## **#2 - 02/15/2017 08:42 PM - Tom Morris**

*- Target version set to Arvados Future Sprints*

#### **#3 - 02/15/2017 09:15 PM - Tom Morris**

*- Target version changed from Arvados Future Sprints to 2017-03-01 sprint*

## **#4 - 02/15/2017 09:19 PM - Tom Clegg**

*- Description updated*

#### **#5 - 02/15/2017 09:20 PM - Tom Morris**

*- Subject changed from Improve throughput of crunch-run output-uploading stage using multithreaded transfers to Improve throughput of crunch-run output-uploading stage using multi-threaded transfers*

- *Description updated*
- *Assigned To set to Radhika Chippada*

*- Story points set to 2.0*

# **#6 - 02/21/2017 04:29 PM - Tom Clegg**

# Possible implementation

In (\*CollectionFileWriter)goUpload(), currently we have

```
goUpload() {
   for block := range uploader {
        compute md5
        write to keep
        append signed locator to m.ManifestStream.Blocks
        (or append err to errors)
    }
}
```
We can add a buffered channel to CollectionWriter and pass it to (CFW)goUpload() and use it to limit the total number of blocks being written by all

#### CFWs of a given CollectionWriter.

```
func (m *CollectionWriter) Open(path string) io.WriteCloser {
    ...
    m.mtx.Lock()
    defer m.mtx.Unlock()
    if m.workers == nil {
        if m.MaxWriters < 1 {
            m.MaxWriters = 1
    }
        m.workers = make(chan struct{}, m.MaxWriters)
    }
    go fw.goUpload(m.workers)
    m.Streams = append(m.Streams, fw)
    ...
}
goUpload(workers chan struct{}) {
    var blocks []string
    var mtx sync.Mutex
   for block := range uploader {
       mtx.Lock()
        blockIndex := len(blocks)
        blocks = append(blocks, "")
      mtx.Unlock()
       workers <- struct{}{}    // wait for an available worker slot
    wg.Add(1)
     go func(blockIndex int) {
           compute md5
            write to keep
         <-workers              // release worker slot
         mtx.Lock()
           m.ManifestStream.Blocks[blockIndex] = signedLocator
            (or append err to errors)
           mtx.Unlock()
           wg.Done()
       }(blockIndex)
    }
    wg.Wait()
    finish <- errors
}
```
#### **#7 - 02/22/2017 03:38 PM - Radhika Chippada**

*- Status changed from New to In Progress*

#### **#8 - 02/28/2017 04:44 PM - Lucas Di Pentima**

Sorry for taking so long to send comments, was trying to understand the code the best I could. One question: Are the upload workers number configurable? I'm not able to see where, it seems to be hardcoded to be 2.

I've run services/crunch-run tests locally without issues.

## **#9 - 02/28/2017 06:18 PM - Radhika Chippada**

Are the upload workers number configurable?

Number of writers >1 will help us as this let's us use multiple threads to upload.

Thanks.

### **#10 - 02/28/2017 06:35 PM - Radhika Chippada**

- *Status changed from In Progress to Resolved*
- *% Done changed from 0 to 100*

Applied in changeset arvados|commit:0b125c52cd816e6a4120c414d3817f354cad1055.